# **Federal Tax Payment changes for 2011**

Local banks are no longer accepting the monthly tax payment for Federal income, Social Security, and Medicare taxes.

The Internal Revenue Service (IRS) has advised that the employer may pay the federal taxes, using one of two methods. Review excerpts from the Employer's Publication 15 at the end of this document.

## **Method 1 - Pay the federal taxes quarterly instead of monthly.**

This method may be used only if the Payroll Tax Liability amount for the quarter is **less than \$2,500**.

- **Change the federal payroll items to change the payroll vendor name**.
	- o Select **List** from the menu bar.
	- o Select **Payroll Item list**
	- o Right click **Federal Withholding**
	- o Left click **Edit Payroll Item**
	- o Click **Next**
	- o Change the **Agency name** to Internal Revenue Service. Select from the vendor list.
	- o Select **Next**, **Next**, then **Finish**.
	- $\circ$  The Medicare and Social Security payroll items automatically will change to Internal Revenue Service.

Federal Withholding

Medicare - Employer

Soc. Sec. - Employer

Medicare Withholding - Employee

Soc.Sec. Withholding - Employee

### **Change the Schedule for the Federal Taxes if you are using this feature**.

- o Open the **Employee Center**
- o Select the **Payroll** tab
- o Under Pay Scheduled liabilities, select **Related Payment Activities**.
- o Select **Edit Payment Due Dates/Methods**
- o Under Schedule Payments, select **Federal**

#### **941/944**

- o Select **Edit** button
- o **Change payee to IRS**, if not already displayed.
- o Change payment frequency to **Quarterly**
- o Select **Finish** button
- **Select Finish Later** button

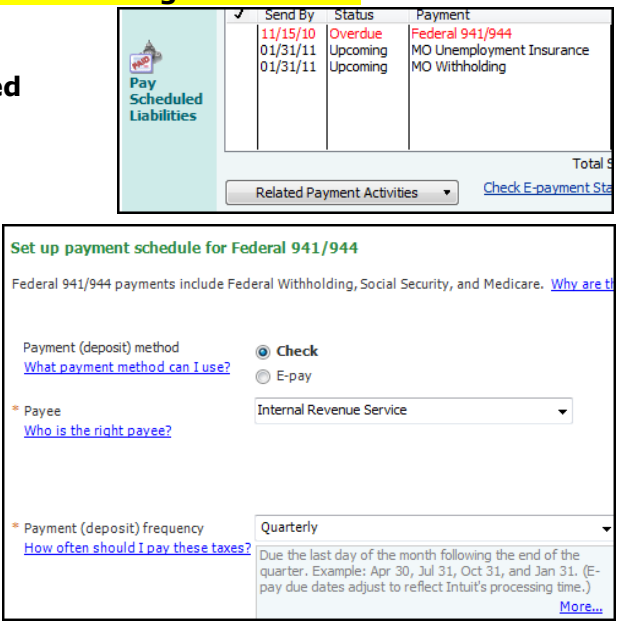

Federal Tax

Federal Tax

Federal Tax

Federal Tax

Federal Tax

1.45% 1.45%

 $6.29$ 

### **Printing the Tax Liability check**

o One check is created for the 3 months. **Attach quarterly check to the quarterly 941 form**. The federal tax withholdings are held in the council's checking account until the end of the quarter.

## **Method 2 – Pay Federal Tax Payment online**

Effective January 1, 2011, employers must use the electronic funds transfer to make all federal tax deposits if the quarterly tax liability is \$2,500 or greater.

The procedure for the online Federal tax payment is located at

[http://extension.missouri.edu/acctmanual/Payroll/Federal\\_Tax\\_Online.pdf](http://extension.missouri.edu/acctmanual/Payroll/Federal_Tax_Online.pdf)

# **Employer's Publication 15**

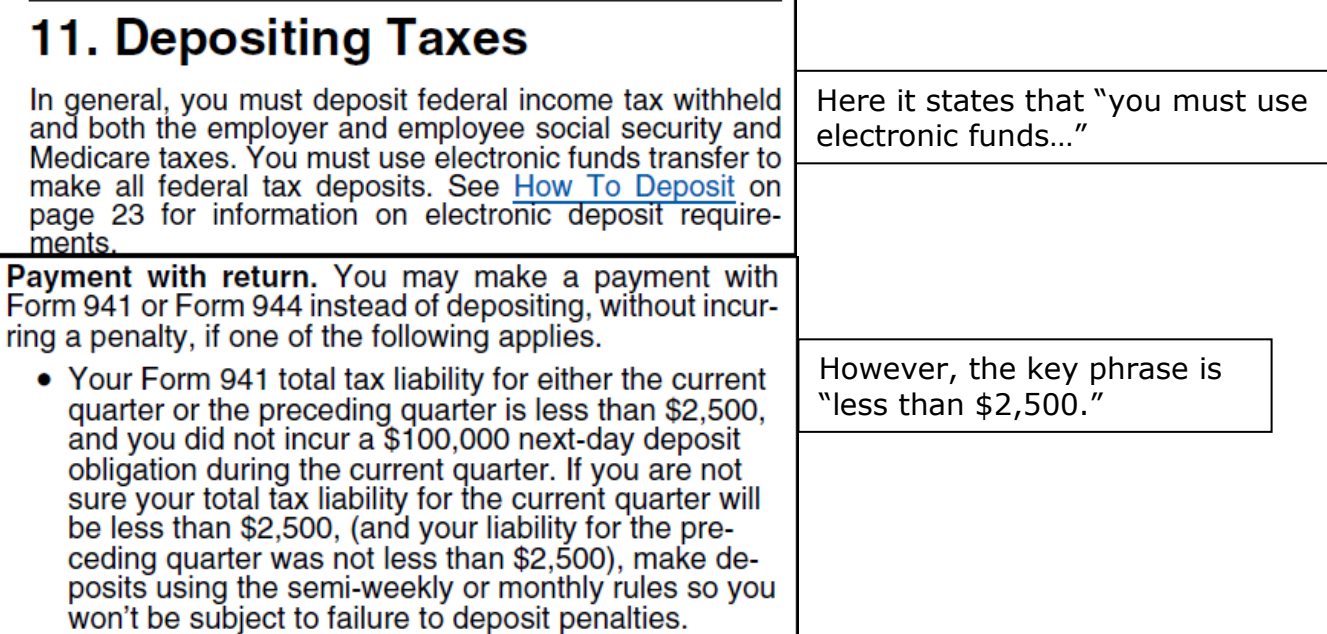